## CRACK Adobe Photoshop CC 2016 (32 64Bit) Crack

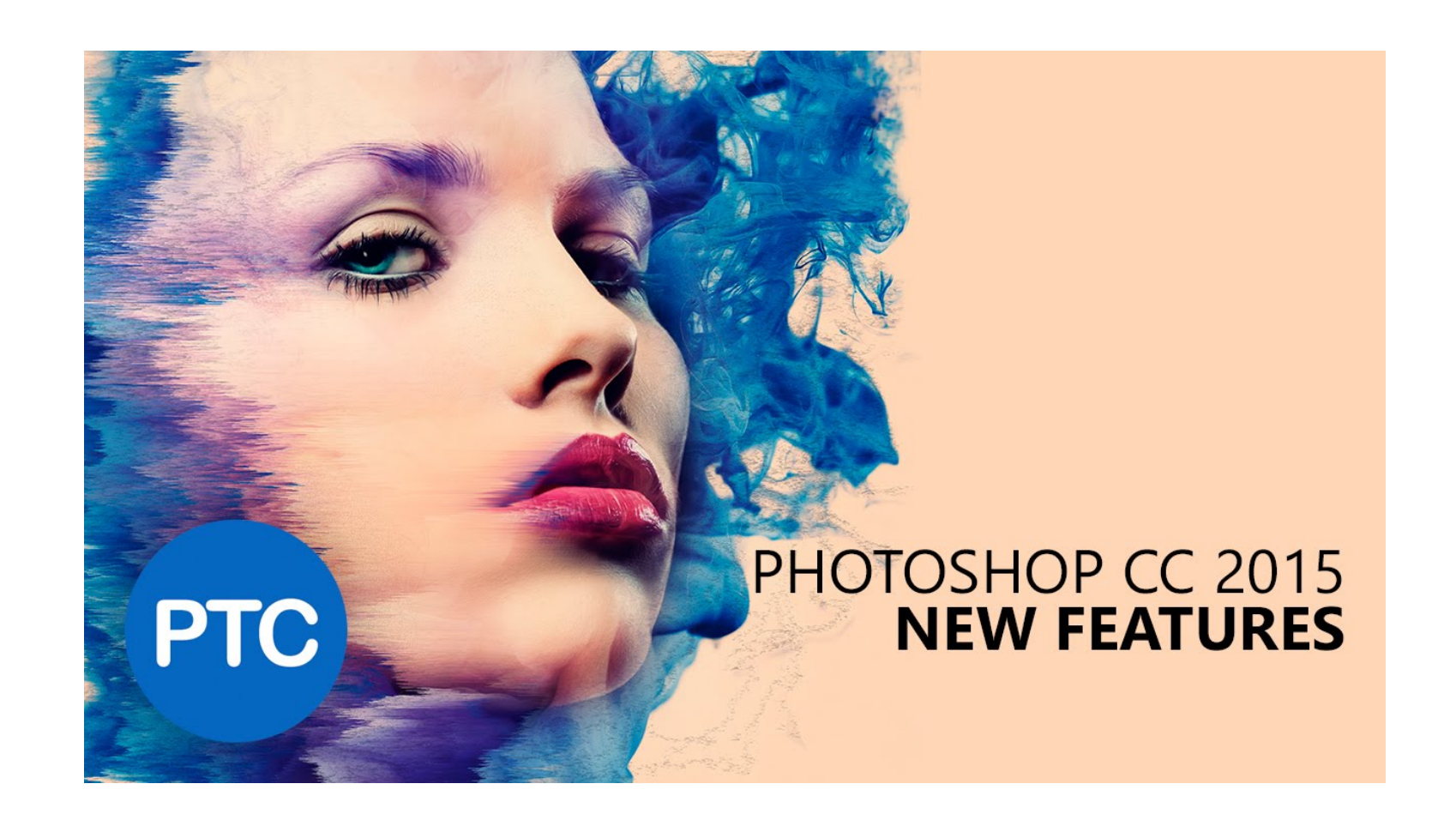

**DOWNLOAD:** <https://tinurli.com/2ikoxr>

**[Download](https://tinurli.com/2ikoxr)**

This article will show you the way to install and use the Adobe Photoshop CC 2016 Portable. This method is completely Free to use and without any installation or activation required. Just download the application from the We will be focusing mostly on the installation part of this guide. We will be showing you the best way to get the application, the installation process, the download link, and the instructions. And we will also be covering to install and use. But our download will allow you to install and use Photoshop CC 2016 on Windows, Windows 7, 8, 8.1, 10 and Linux based operating systems. In this tutorial, you will see that Photoshop CC 2016 Portable i your computer and use all its features. The link you will use to download the software is from a trusted source, and the software we have chosen for this guide is the Free Download of Photoshop CC 2016. Note: If you use th the Portable Application and Extract it The most convenient and easiest way to get the Adobe Photoshop CC 2016 is to download it directly from the Google drive or megacloud link we have provided in this article. When you a on the left side of the screen. Scroll down, and you will be able to see the download link. Click it to start downloading the application. Once you have finished downloading the application and extract the contents of the complete, you will see the f3e1b3768c

Related links:

[Microsoft Office 2007 Enterprise by Lee download pc](https://startclube.net/upload/files/2022/05/zK4s66kHSt2WhEEFsWKd_05_3cdaec724413452cd3e0421d0fb733ff_file.pdf) [PATCHED Pixologic ZBrush V.3.1 \[Keygen\] \[Eng\] \[Arx\]](https://chatinzone.com/upload/files/2022/05/FpmKterhBnezWdAOahRm_05_a8e5a356215be351a0dc3ad6ddeb8e3d_file.pdf) [Veritas Backup Exec 20.1.1188.1289 \[Multilingual crack](http://www.eztkerested.hu/upload/files/2022/05/E29glDxAXQtDPMJ347je_05_ac30d8d20dc7bb9aa321fc5ff847eb6b_file.pdf)